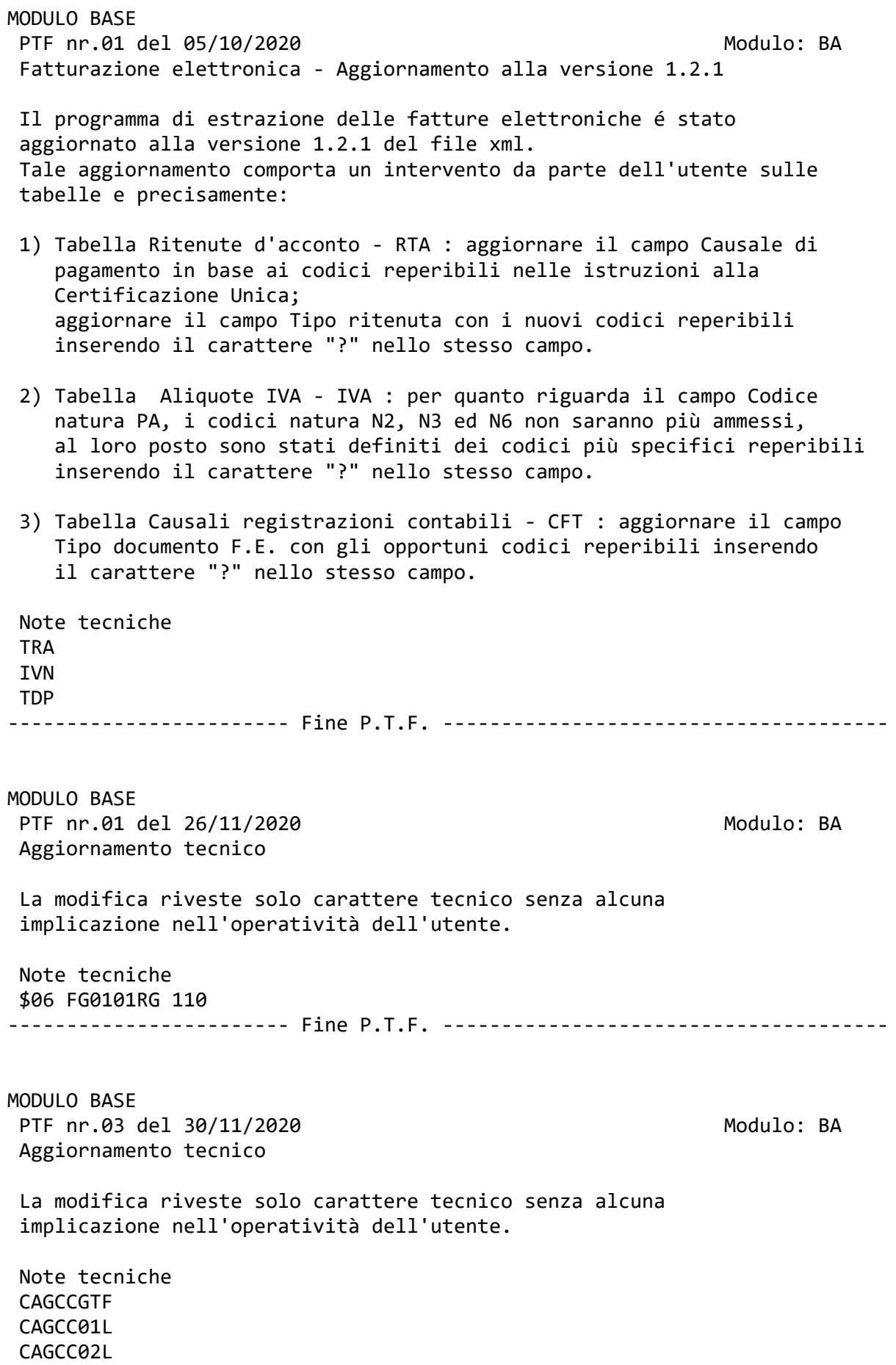

------------------------ Fine P.T.F. -------------------------------------- MODULO BASE PTF nr.01 del 01/12/2020 Modulo: BA Aggiunta dati per CRM in anagrafica clienti Nel programma di gestione Anagrafiva clienti, é stata aggiunta la possibilità di inserire i restanti campi anagrafici da utilizzare per il CRM, oltre al campo Key Account Manager 1, già presente. Tali campi sono: Key Account Manager 2 - riferimento tabella KAM Executive Account Manager - riferimento tabella EAM Poichè tale funzione é legata ad un progetto a pagamento, la possibilità di gestire tali dati sarà determinata dall'attivazione del progetto. ------------------------ Fine P.T.F. -------------------------------------- MODULO BASE PTF nr.01 del 22/05/2020 Modulo: BA Aggiornamento tecnico La modifica riveste solo carattere tecnico senza alcuna implicazione nell'operatività dell'utente. Note tecniche CAGTSBPF ------------------------ Fine P.T.F. -------------------------------------- MODULO BASE PTF nr.01 del 07/12/2020 Modulo: BA Aggiornamento tecnico La modifica riveste solo carattere tecnico senza alcuna implicazione nell'operatività dell'utente. Note tecniche CAGVDG7F ------------------------ Fine P.T.F. -------------------------------------- MODULO BASE PTF nr.01 del 30/12/2020 Modulo: BA Report scadenze aperte per Key Account - modifiche Per i Report: Scadenze aperte per cliente per Key account primario Scadenze aperte per cliente per Key account secondario Scadenze aperte per contratto per Key account primario

 Scadenze aperte per contratto per Key account secondario e' stata modificata la frequenza di elaborazione da tutti i giorni ad una volta a settimana, la domenica sera Nel report verranno segnalate tutte le scadenze presenti, nel cliente o nel contratto se: - scadute - con data di scadenza inferiore alla data di anticipo (se presenti i giorni di anticipo nella tipologia di scadenza - tab.TSC) L'informazione del Key Account Manager è presente nell'anagrafica clienti, fare riferimento alla PTF P202008051 Aggiunta campi anagrafici per CRM Il progetto è a pagamento, contattare ISA per l'attivazione ------------------------ Fine P.T.F. -------------------------------------- MODULO BASE PTF nr.02 del 30/12/2020 Modulo: BA Trasmissione flussi SAM - Aggiunte informazioni CIG e ODA Nella trasmissione dei flussi SAM, nei dati di testata fattura, sono state aggiunte le seguenti informazioni: - CIG - Data iniziale CIG - Data finale CIG - ODA - Data ODA La trasmissione di tali dati avviene se correttamente gestiti nei dati di contratto: CIG Il CIG ha una propria anagrafica, presente nel menù CONTRATTI AFF.GEN. Gestione anagrafica CIG in cui è possibile inserire tutte le informazione relative al CIG. Il CIG va poi associato al contratto con il tasto funzione F14=CIG ODA L'ordine di acquisto deve essere inserito nei tag, presenti sempre in gestione contratto affari generali, con il tasto funzione F20=Ult.dati FE I tag specifici per l'ODA sono: 02010202 IdDocumento 02010203 Data ------------------------ Fine P.T.F. -------------------------------------- MODULO BASE PTF nr.03 del 30/12/2020 Modulo: BA Aggiornamento tecnico La modifica riveste solo carattere tecnico senza alcuna implicazione nell'operatività dell'utente. Note tecniche \$06 FG0101RG 120 ------------------------ Fine P.T.F. -------------------------------------- CONTRATTI AFFARI GENERALI PTF nr.01 del 09/11/2020 Modulo: FG Report dei contratti in prossimità di scadenza E' stato predisposto un REPORT in cui sono elencati i Contratti affari generali in prossimità di scadenza, affinché possa essere effettuato un controllo mirato, e l'eventuale aggiornamento dei dati del contratto stesso. Il report prodotto è in formato CSV e viene inviato automaticamente tramite email ai destinatari censiti nella tabella REM con il programma: UTRCO3RG REPORT-CONTRATTI IN SCADENZA. Nella lista vengono inclusi i contratti la cui data di validità finale è superiore alla data odierna (quindi i contratti validi, non scaduti) ma con la data di scadenza prevista inferiore a 7 giorni rispetto alla data odierna. Vale a dire i contratti che, rispetto alla data odierna, scadranno fra 7 giorni. Esempio di contratto incluso nella lista Data odierna...........: 09-11-2020 Data validità finale...: 31-12-2022 Data scadenza prevista.: 12-11-2020 Contattare ISA per ulteriori informazioni e/o per schedulare il lavoro con la frequenza desiderata. Note tecniche REM-UTRCO3RG ------------------------ Fine P.T.F. -------------------------------------- CONTRATTI AFFARI GENERALI PTF nr.01 del 27/11/2020 Modulo: FG Generazione movimenti fatturazione - Nuovi Controlli per cliente PA La Generazione dei movimenti di fatturazione contratti è stata modificata, con l'aggiunta di 2 nuovi controlli specifici per il clienti classificati in anagrafica come Pubblica Amministrazione.

Se il cliente è PA vengono effettuati i seguenti controlli:

- Deve essere associato al contratto un CIG attivo per il periodo di fatturazione generato
- Deve essere possibile reperire per il contratto un Indice Pa per la gestione della Fatturazione Elettronica. L'indice PA deve essere presente sul cliente, oppure, se presente, sulla destinazione del cliente impostata sul contratto. Se la destinazione sul contratto non è stata impostata verrà comunque verificata la presenza del codice IPA sulla destinazione di default, con codice 000001.

 Queste nuove segnalazioni vengono stampate insieme agli altri errori attualmente previsti in generazione del movimento; in caso di contratti per cui il movimento non viene generato per mancanza di movimentazione da fatturare (esempio se il contratto fattura ore da servizi ma non ci sono ore prodotte nel mese) la segnalazione non viene emessa.

 Sono state modificate inoltre 2 funzioni: - Gestione movimenti di fatturazione - Testata - Visualizzazione movimenti di fatturazione - Testata

 In queste funzioni è stato aggiunto in visualizzazione, il Codice CIG salvato sul movimento generato.

 Per attivare i controlli suindicati, valorizzare il parametro 'Ult.ctr.clienti PA su estrz.mov', nella sezione fatturazione automatica della configurazione del modulo affari generali. ------------------------ Fine P.T.F. --------------------------------------

CONTRATTI AFFARI GENERALI PTF nr.01 del 30/11/2020 Modulo: FG Duplica contratti - Trattamento cod.alternativi

 E' stata apportata una modifica alla procedura di Duplicazione Contratti Affari Generali . La funzione di elaborazione codici alternativi con gestione UNIVOCITA', non effettuava controlli ed operazioni di CHIUSURA/APERTURA in caso di codice alternativo = codice abbonato , in quanto il nuovo codice abbonato, appena GENERATO, era considerato automaticamente univoco.

 Abbiamo modificato questo controllo per consentire comunque tutte le modalità di trattamento dei codici univoci , anche per questo tipo di codifica (cod.alternativo = cod.abbonato) perché può esserci l'esigenza di voler chiudere comunque i codici alternativi sul vecchio contratto, anche se ai fini dell'univocità non ci sarebbe conflitto.

------------------------ Fine P.T.F. --------------------------------------

CONTRATTI AFFARI GENERALI PTF nr.01 del 17/12/2020 **Modulo: FG**  Giorni di anticipo x report contratti in scadenza Nel programma di Configurazione modulo affari generali é stata aggiunta una finestra per l'inserimento di dati da utilizzare per la la produzione di reports relativi ai contratti. A tale finestra si accede dalla prima pagina tramite il tasto di funzione F8. Attualmente é previsto soltanto il campo "GG di anticipo x report contratti in scadenza (REM-UTRCO3RG)". Inserire in questo campo il numero di giorni, anteriori alla data di scadenza, per i quali il contratto deve essere segnalato nel report. ------------------------ Fine P.T.F. -------------------------------------- CONTRATTI AFFARI GENERALI PTF nr.01 del 18/12/2020 Modulo: FG Aggiornamento tecnico La modifica riveste solo carattere tecnico senza alcuna implicazione nell'operatività dell'utente. Note tecniche CESRIOYF **CESANOZF** ------------------------ Fine P.T.F. -------------------------------------- CONTRATTI AFFARI GENERALI PTF nr.01 del 22/12/2020 Modulo: FG Condizioni di pagamento da exit esterna a Gesiv Nel programma di gestione dei contratti affari generali, è stato creato un nuovo punto di exit per dare la possibilità di richiamare un eventuale programma esterno, sia per la fase di interrogazione che di controllo delle condizioni di pagamento. Per maggiori informazioni contattare ISA. Note tecniche Tab.FEX elemento FG0101RG 110. ------------------------ Fine P.T.F. -------------------------------------- SERVIZI VIGILI PTF nr.01 del 20/11/2020 Modulo: SE Minimale riposi per settimanali - controllo riposi lavorati Nella tabella COP CONTRATTI PAGHE è stato introdotto, per i contratti settimanali, un nuovo campo Minimale rip. nella sett. E possibile gestire il campo solo se è stato attivato il campo

 Riposo mobile nella sett. Il conteggio del minimale riposi avviene con la stessa regola di assegnazione del riposo mobile. Il Minimale riposi determina il numero di riposi nella settimana che devono essere considerati necessari per il dipendente, a prescindere da quanti riposi siano stati impostati nel contratto stesso (rispetto ai giorni operativi di servizio). Ad esempio, nel caso di un contratto PART TIME con 4 rip. settimanali, impostando Minimale rip. nella sett. = 1 se il dipendente viene impiegato in turno, durante i giorni di riposo, i primi 3 giorni di riposo lavorato non verranno considerati riposi da recuperare e le ore lavorate non saranno considerate come ore lavorate su riposo. In fase di assegnazione la procedura, per i primi 3 riposi lavorati, "dimentica" il riposo. Per ulteriori chiarimenti contattare ISA. Il progetto è a pagamento, contattare ISA per l'attivazione ------------------------ Fine P.T.F. -------------------------------------- SERVIZI VIGILI PTF nr.02 del 20/11/2020 Modulo: SE Visualizzazione correzioni su servizi chiusi Nel programma di gestione delle correzioni su servizi chiusi, nella videata di visualizzazione dei dati, sono state aggiunte le informazioni riguardanti l'utente e la data/ora di registrazione. Tali informazioni saranno disponibili solo per i movimenti registrati l'applicazione degli ultimi aggiornamenti. Note tecniche SVCORVAF ------------------------ Fine P.T.F. -------------------------------------- TRASPORTI PTF nr.02 del 30/11/2020 Modulo: TV Anagrafica punti - Visualizzazione data creazione Nella funzione di Gestione anagrafica punti trasporti è stata aggiunta l'informazione relativa all'apertura del codice punto: Inserimento GG/MM/AA alle HH:MM:SS (UTENTE) Se il punto è stato inserito nel sistema prima che questa data fosse storicizzata, verrà visualizzato il seguente testo informativo:

Inserimento precedente ad inizio storicizzazione

------------------------ Fine P.T.F. --------------------------------------